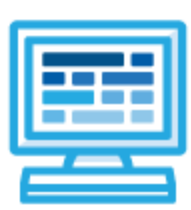

# **CodeHS**

**WV Discovering Computer Science Course Syllabus One Semester (60-70 contact hours)**

## **Course Overview and Goals**

The West Virginia Discovering Computer Science course is a beginner-level computer science course that is fully aligned to the WV state course of the same name. The course is designed for students in grades 6-8 and will provide them with opportunities to explore the many facets of Computer Science. This may be taught in a single class in one grade level or divided into sections and taught over a three-year period. See timing notes below.

Students explore the basics of programming, computing ideas, online safety, and how information is represented digitally and sent over the Internet. Students will learn to code with Karel the Dog, go through the design process to create a public service announcement that addresses a current issue, and explore the impacts of internet-based innovations.

With a unique focus on creativity, problem solving and project based learning, this course gives students the opportunity to explore several important topics of computing using their own ideas and creativity to develop an interest in computer science that will foster further endeavors in the field.

**Learning Environment:** The course utilizes a blended classroom approach. The content is a mix of web-based and physical activities. Students will write and run code in the browser, create digital presentations, and engage in in-person collaborative exercises with classmates. Teachers utilize tools and resources provided by CodeHS to leverage time in the classroom and give focused 1-on-1 attention to students.

**Programming Environment:** Students write and run programs in the browser using the CodeHS online editor. Students write text based programs using a modified JavaScript library with Karel.

**Prerequisites:** This course is designed for complete beginners with no previous background in computer science.

**Time Frame**: This course can be structured to fit the time frame of any middle school. The entire course can be taught in a semester or can be broken into modules based on the school needs.

The majority of the 10-hour modules can be taught in any order with one exception:

● We recommend teaching Exploring Code with Karel before Exploring Simulations and Exploring Art with Code in order to provide a strong programming foundation.

**More information:** Browse the content of this course at <https://codehs.com/course/20502>

# **Course Breakdown**

#### **Module 1: Exploring Code with Karel (2 weeks/10-12 hours)**

In this module, students learn the basics of programming by giving Karel the Dog commands in a grid world.

Browse the full content of this unit at <https://codehs.com/course/20502/explore/module/28392>

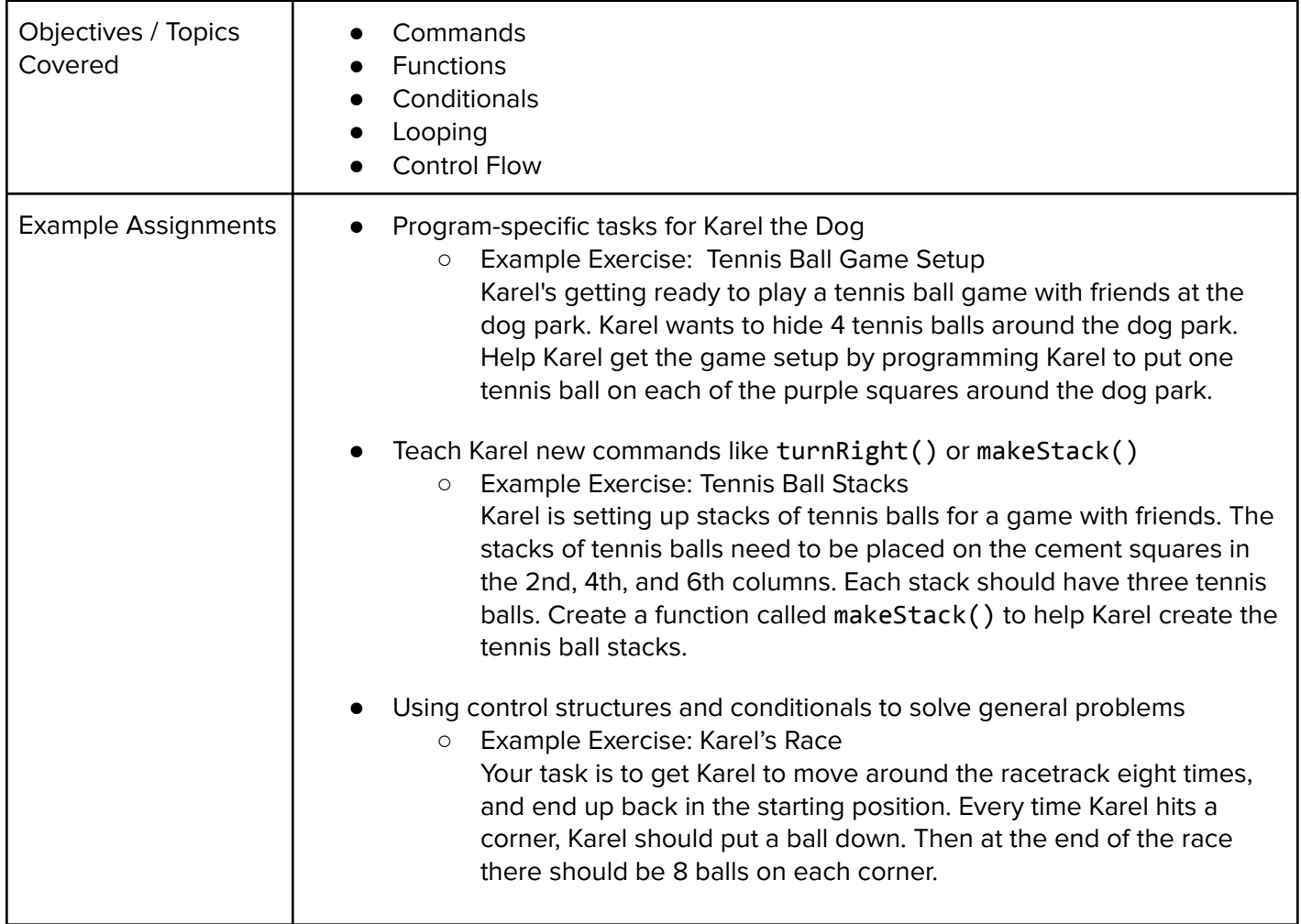

#### **Module 2: Exploring Computing (2 weeks/10-12 hours)**

In this module, students explore different technologies and the impact they have on our world.

Browse the full content of this unit at <https://codehs.com/course/20502/explore/module/28393>

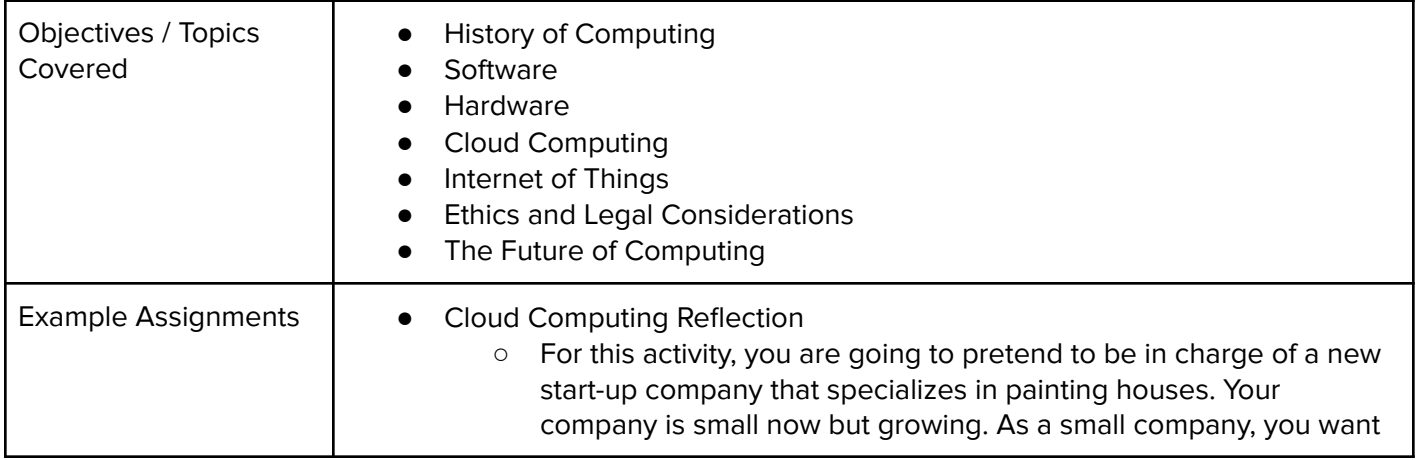

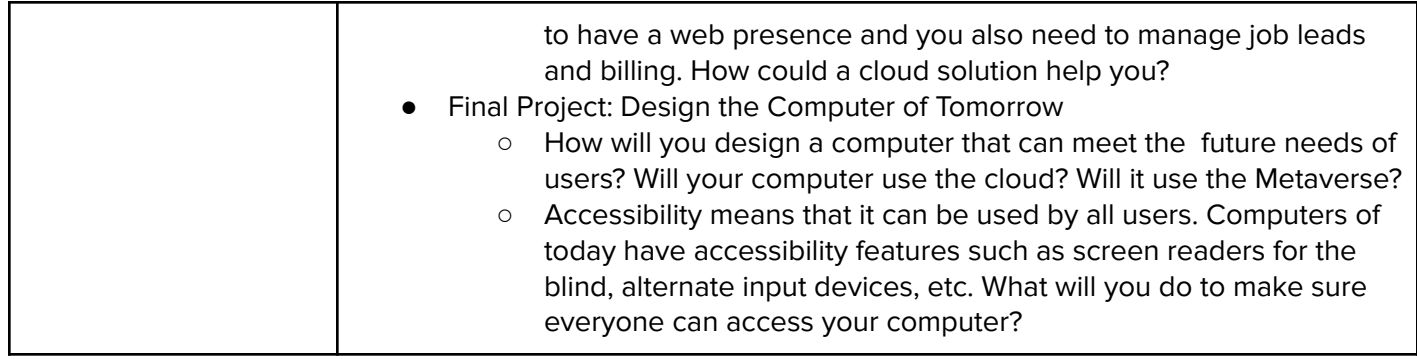

#### **Module 3: Exploring Simulations (1 week/1-3 hours)**

In this module, students learn about the Universal Law of Gravity as they develop and use their own gravity simulation to explore its various effects.

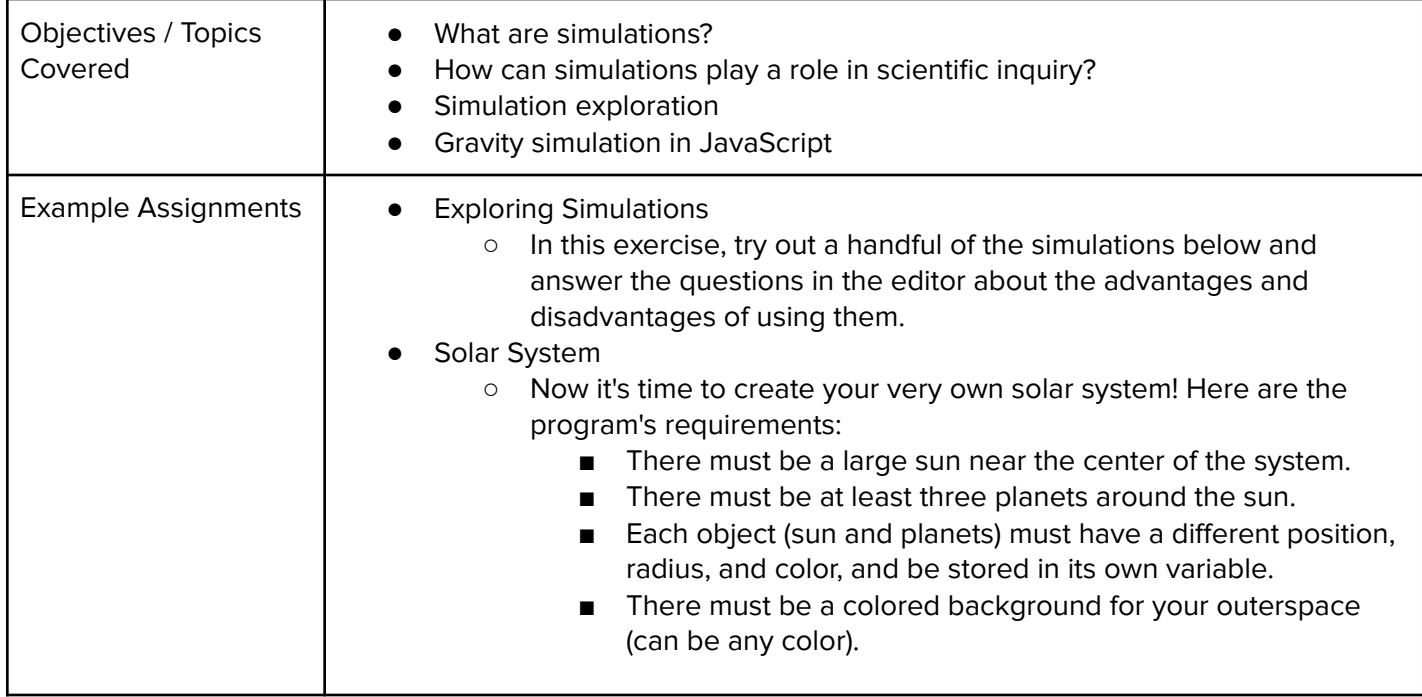

Browse the full content of this unit at <https://codehs.com/course/20502/explore/module/28528>

#### **Module 4: Exploring the Internet (2 week/10-12 hours)**

In this module, students learn network protocols and different strategies used to protect online information.

Browse the full content of this unit at <https://codehs.com/course/20502/explore/module/28394>

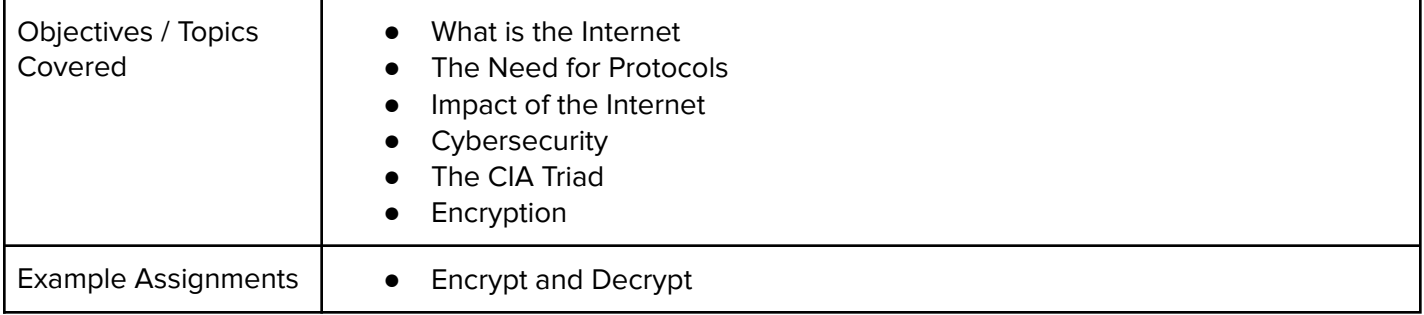

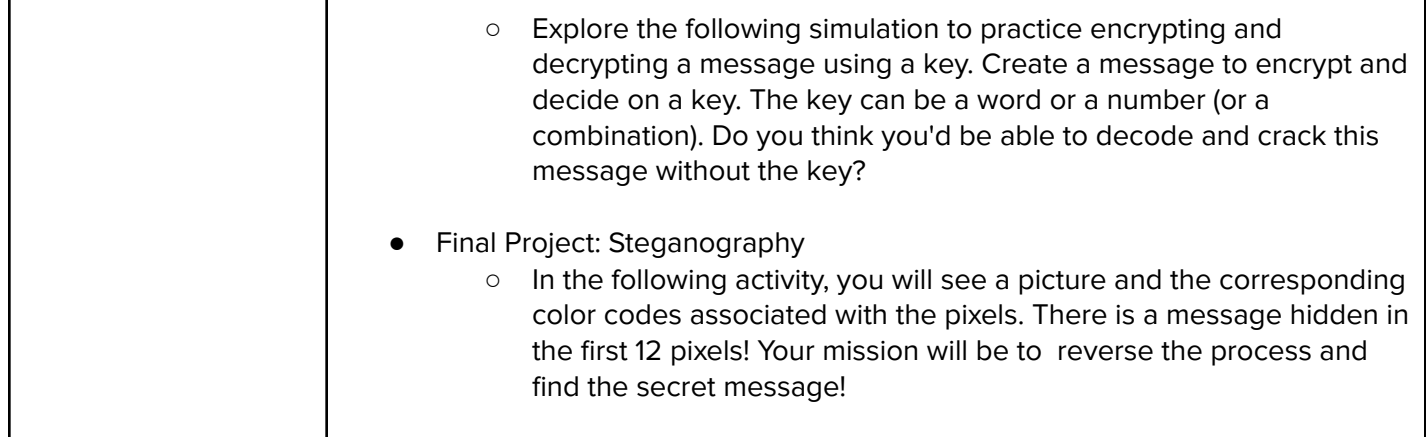

### **Module 5: Exploring Art with Code (2 week/10-12 hours)**

In this module, students explore the intersection of art and technology by creating sketches using p5.js.

Browse the full content of this unit at <https://codehs.com/course/20502/explore/module/28397>

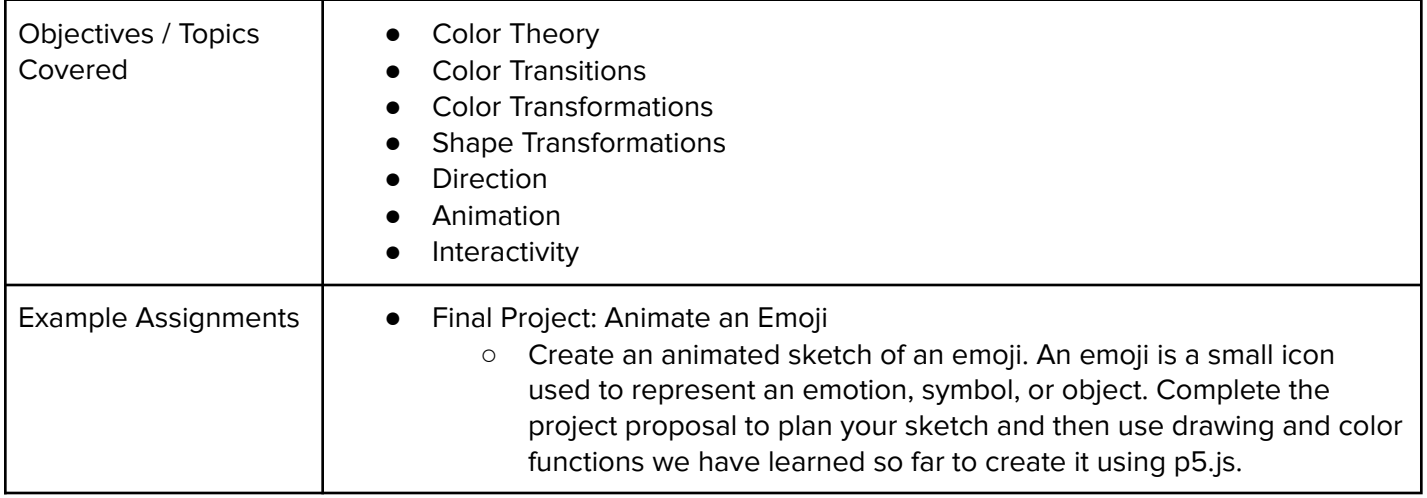

#### **Module 6: Exploring Digital Citizenship (2 weeks/10-12 hours)**

In this module, students learn about Internet etiquette and how to stay safe on the world wide web.

Browse the full content of this module at <https://codehs.com/course/20502/explore/module/28395>

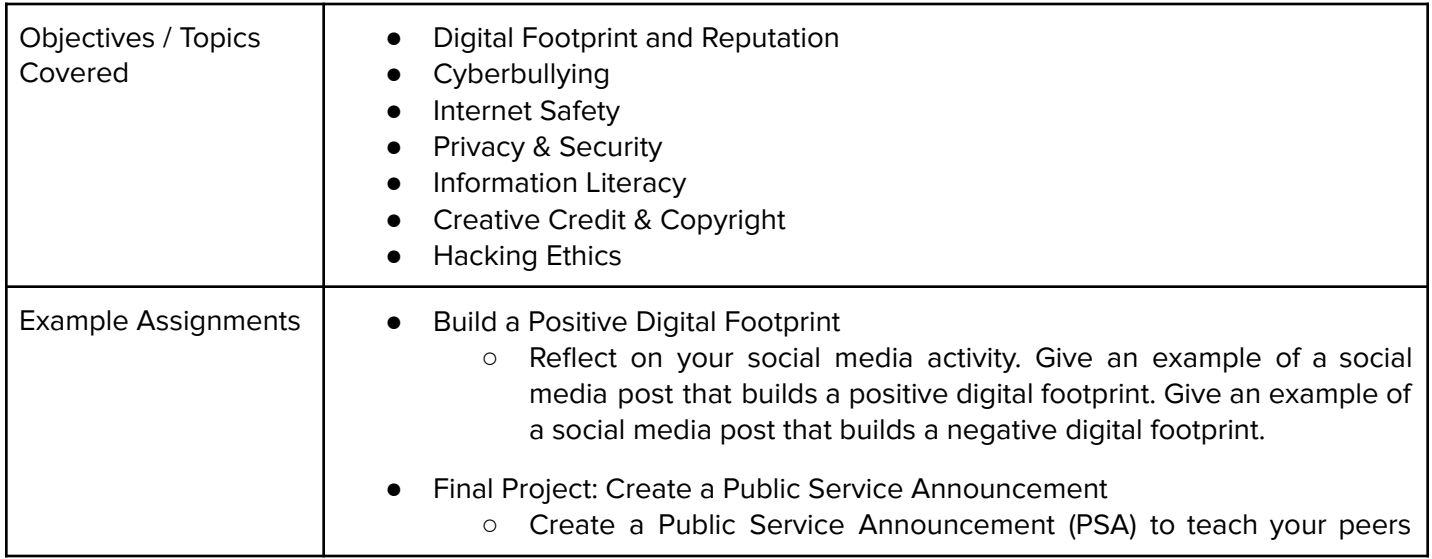

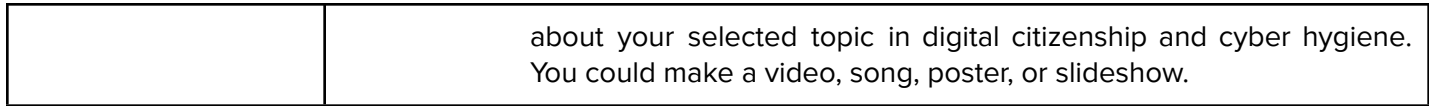

## **Unit 7: Digital Information (2-3 weeks/10-15 hours)**

Students learn about the various ways we represent information digitally including number systems, encoding data, and creating pixel images.

Browse the full content of this unit at <https://codehs.com/course/20502/explore/module/28396>

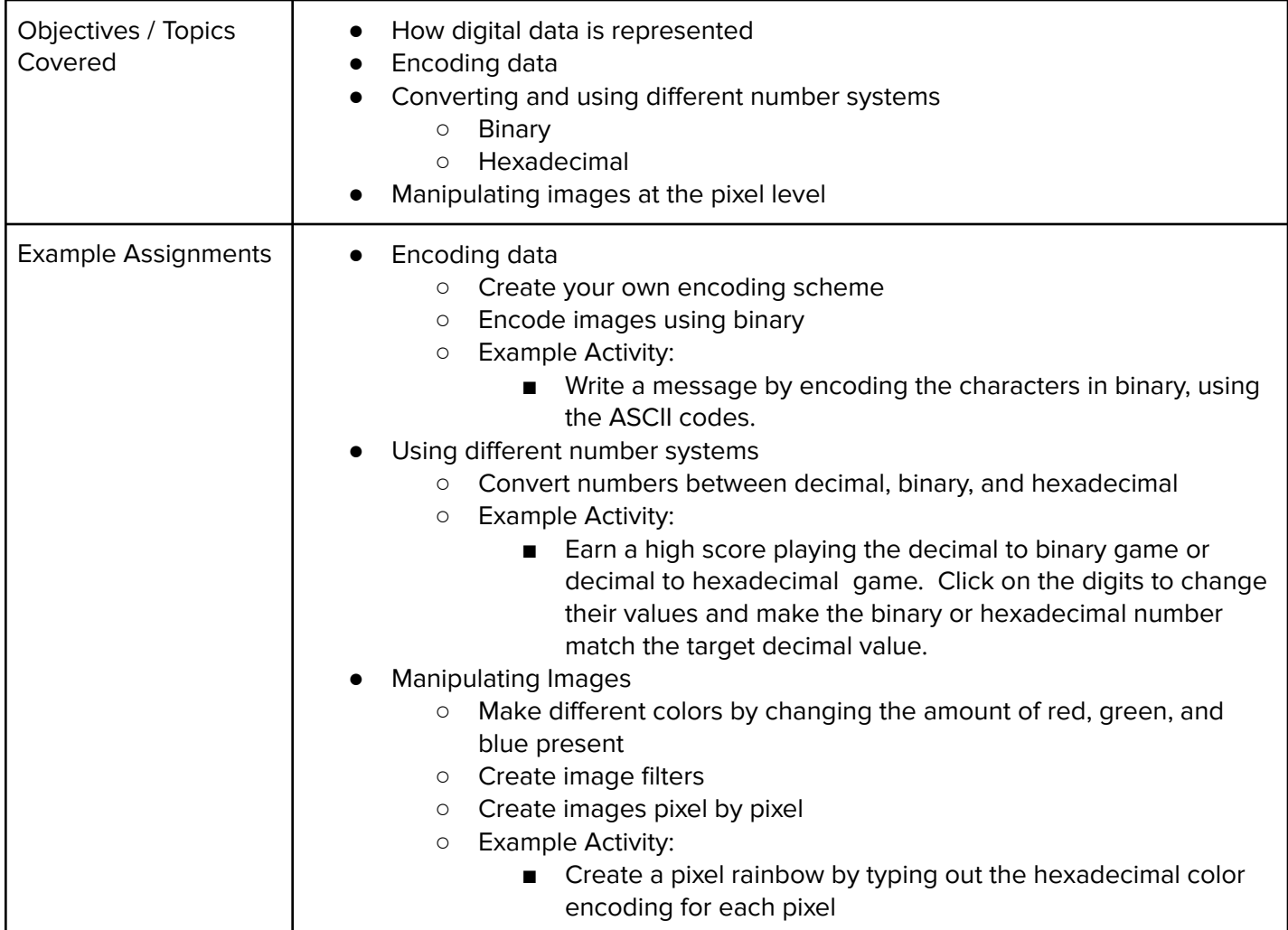